## [BACK TO SCHOOLS ITQ](https://theingots.org/community/ITQ_unit_development) **[1]**

.

[Handbook home page](https://theingots.org/community/handbook2) **[2]**

- [General guidance for interpreting QCF qualification levels](https://theingots.org/community/QCF_levels) [3]
- **[Link to assessor's guide to interpreting the criteria for this unit](https://theingots.org/community/SIL1U11X)** [4]
- Click on the links in the table below for specific guidance on the assessment criteria.
- National Strategies [APP criteria](http://nationalstrategies.standards.dcsf.gov.uk/focuses/959/861/110166) [5] are relevant from Entry 3 upwards.
- References to [personal learning and thinking skills \(PLTS\)](http://curriculum.qcda.gov.uk/key-stages-3-and-4/skills/plts/planning-for-plts/index.aspx) [6]

# **Level 1, Unit 19 - IT User Fundamentals (3 credits)**

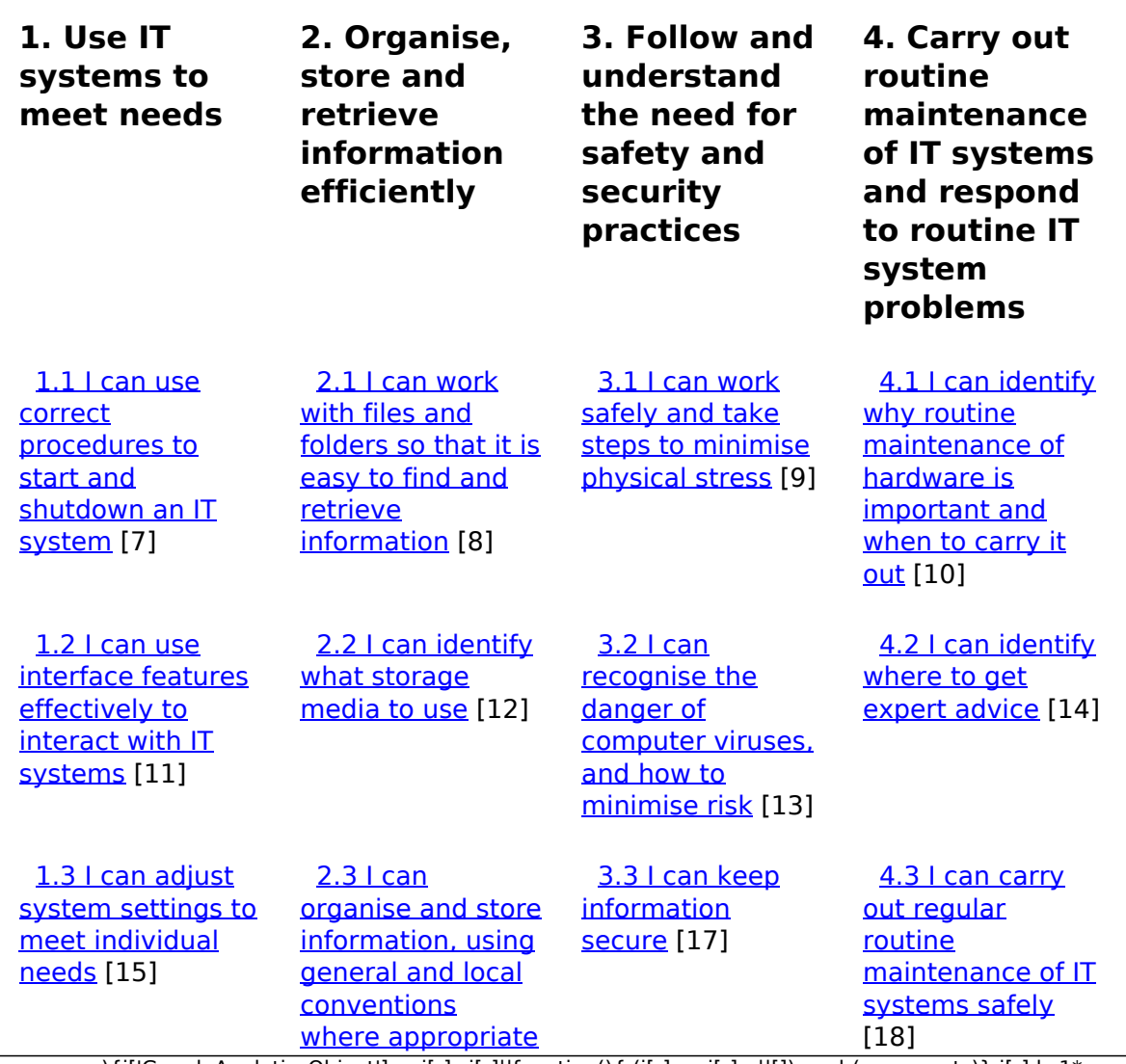

(function(i,s,o,g,r,a,m){i['GoogleAnalyticsObject']=r;i[r]=i[r]||function(){ (i[r].q=i[r].q||[]).push(arguments)},i[r].l=1\*new Date();a=s.createElement(o), m=s.getElementsByTagName(o)[0];a.async=1;a.src=g;m.parentNode.insert**Before**ຢຸ້*α*)ກົຟປ })(window,document,'script','//www.google-analytics.com/analytics.js','ga'); ga('create', 'UA-46896377-2', 'auto'); ga('send', 'pageview');

[16]

 [1.4 I can use a](https://theingots.org/community/sil1u19x#1.4) [communication](https://theingots.org/community/sil1u19x#1.4) [service to access](https://theingots.org/community/sil1u19x#1.4) [the Internet](https://theingots.org/community/sil1u19x#1.4) [19]

 [3.4 I can outline](https://theingots.org/community/sil1u19x#3.4) [why it is important](https://theingots.org/community/sil1u19x#3.4) [to stay safe and to](https://theingots.org/community/sil1u19x#3.4) [respect others](https://theingots.org/community/sil1u19x#3.4) [when using ICT](https://theingots.org/community/sil1u19x#3.4)[based](https://theingots.org/community/sil1u19x#3.4) [communication](https://theingots.org/community/sil1u19x#3.4) [20]

 [4.4 I can take](https://theingots.org/community/sil1u19x#4.4) [appropriate action](https://theingots.org/community/sil1u19x#4.4) [to handle routine](https://theingots.org/community/sil1u19x#4.4) [IT problems](https://theingots.org/community/sil1u19x#4.4) [21]

 [3.5 I can follow](https://theingots.org/community/sil1u19x#3.5) [relevant](https://theingots.org/community/sil1u19x#3.5) [guidelines and](https://theingots.org/community/sil1u19x#3.5) [procedures for the](https://theingots.org/community/sil1u19x#3.5) [safe and secure](https://theingots.org/community/sil1u19x#3.5) use of  $II$  [23]

# **Links to ITQ units**

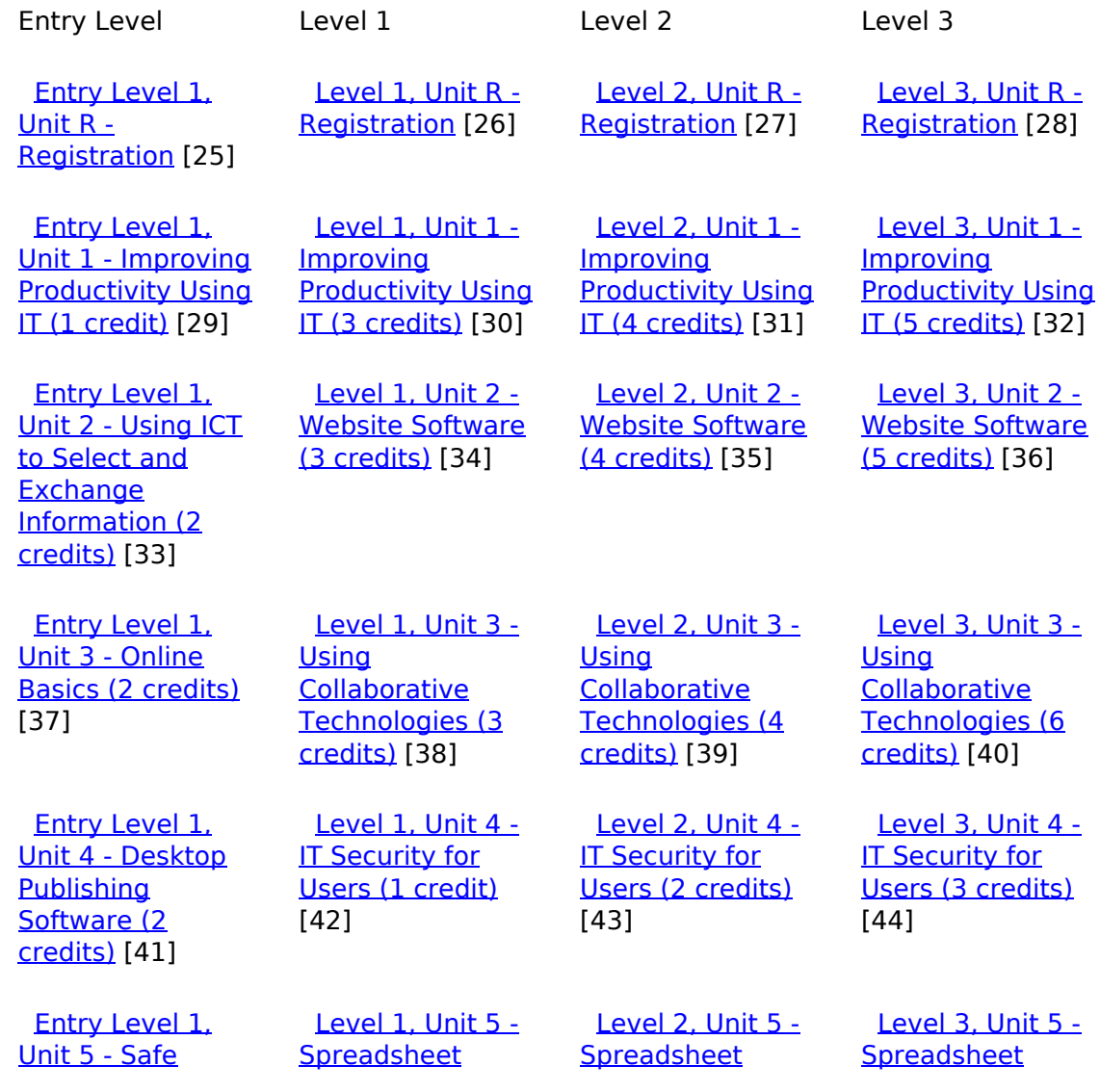

[\(function\(i,s,o,g,r,a,m\){i\['GoogleAnalyticsObject'\]=r;i\[r\]=i\[r\]||function\(\){ \(i\[r\].q=i\[r\].q||\[\]\).push\(arguments\)},i\[r\].l=1\\*new](https://theingots.org/community/siel1u5) Date();a=s.createElement(o), m=s.getElementsByTagName(o)[0];a.async=1;a.src=g;m.parentNode.insert**Bෂ@e**ේ ap fn [}\)\(window,document,'script','//www.google-analytics.com/analytics.js','ga'\); ga\('create', 'UA-46896377-2', 'auto'\); ga\('send',](https://theingots.org/community/siel1u5) ['pageview'\);](https://theingots.org/community/siel1u5)

 [1.5 I can use](https://theingots.org/community/sil1u19x#1.5) [appropriate](https://theingots.org/community/sil1u19x#1.5) [terminology when](https://theingots.org/community/sil1u19x#1.5) [describing IT](https://theingots.org/community/sil1u19x#1.5) [systems](https://theingots.org/community/sil1u19x#1.5) [22]

-->

#### [Working Practices](https://theingots.org/community/siel1u5) [\(2 credits\)](https://theingots.org/community/siel1u5) [45] [Software \(3](https://theingots.org/community/sil1u5) [credits\)](https://theingots.org/community/sil1u5) [46] [Software \(4](https://theingots.org/community/sil2u5) [credits\)](https://theingots.org/community/sil2u5) [47] [Software \(6](https://theingots.org/community/sil3u5) [credits\)](https://theingots.org/community/sil3u5) [48] [Entry Level 1,](https://theingots.org/community/siel1u6) [Unit 6 - Using ICT](https://theingots.org/community/siel1u6) [in the Workplace](https://theingots.org/community/siel1u6) [\(2 credits\)](https://theingots.org/community/siel1u6) [49] [Level 1, Unit 6 -](https://theingots.org/community/sil1u6) **[Specialist](https://theingots.org/community/sil1u6)** [Software \(2](https://theingots.org/community/sil1u6) [credits\)](https://theingots.org/community/sil1u6) [50] [Level 2, Unit 6 -](https://theingots.org/community/sil2u6) **[Specialist](https://theingots.org/community/sil2u6)** [software \(3](https://theingots.org/community/sil2u6) [credits\)](https://theingots.org/community/sil2u6) [51] [Level 3, Unit 6 -](https://theingots.org/community/sil3u6) **[Specialist](https://theingots.org/community/sil3u6)** [Software \(4](https://theingots.org/community/sil3u6) [credits\)](https://theingots.org/community/sil3u6) [52] [Entry Level 1,](https://theingots.org/community/siel1u7) [Unit 7 - Imaging](https://theingots.org/community/siel1u7) [software \(2](https://theingots.org/community/siel1u7) [credits\)](https://theingots.org/community/siel1u7) [53] [Level 1, Unit 7 -](https://theingots.org/community/sil1u7) [Word Processing](https://theingots.org/community/sil1u7) [\(3 credits\)](https://theingots.org/community/sil1u7) [54] [Level 2, Unit 7 -](https://theingots.org/community/sil2u7) [Word processing](https://theingots.org/community/sil2u7) [\(4 credits\)](https://theingots.org/community/sil2u7) [55] [Level 3, Unit 7 -](https://theingots.org/community/sil3u7) [Word Processing](https://theingots.org/community/sil3u7) [Software \(6](https://theingots.org/community/sil3u7) [credits\)](https://theingots.org/community/sil3u7) [56] [Entry Level 1,](https://theingots.org/community/siel1u8) [Unit 8 - Using ICT](https://theingots.org/community/siel1u8) [Equipment in a](https://theingots.org/community/siel1u8) [Work Place \(2](https://theingots.org/community/siel1u8) [credits\)](https://theingots.org/community/siel1u8) [57] [Level 1, Unit 8 -](https://theingots.org/community/sil1u8) [Using the Internet](https://theingots.org/community/sil1u8) [\(3 credits\)](https://theingots.org/community/sil1u8) [58] [Level 2, Unit 8 -](https://theingots.org/community/sil2u8) [Using the internet](https://theingots.org/community/sil2u8) [\(4 credits\)](https://theingots.org/community/sil2u8) [59] [Level 3, Unit 8 -](https://theingots.org/community/sil3u8) [Using the Internet](https://theingots.org/community/sil3u8) [\(5 credits\)](https://theingots.org/community/sil3u8) [60] **[Entry Level 1,](https://theingots.org/community/siel1u9)** [Unit 9 - Using](https://theingots.org/community/siel1u9) [Word Processing](https://theingots.org/community/siel1u9) [Software \(2](https://theingots.org/community/siel1u9) [credits\)](https://theingots.org/community/siel1u9) [61] [Level 1, Unit 9 -](https://theingots.org/community/sil1u9) [Drawing and](https://theingots.org/community/sil1u9) [planning \(2](https://theingots.org/community/sil1u9) [credits\)](https://theingots.org/community/sil1u9) [62] [Level 2, Unit 9 -](https://theingots.org/community/sil2u9) [Drawing and](https://theingots.org/community/sil2u9) [planning \(3](https://theingots.org/community/sil2u9) [credits\)](https://theingots.org/community/sil2u9) [63] [Level 3, Unit 9 -](https://theingots.org/community/sil3u9) [Drawing and](https://theingots.org/community/sil3u9) [Planning Software](https://theingots.org/community/sil3u9) [\(4 credits\)](https://theingots.org/community/sil3u9) [64] [Entry Level 1,](https://theingots.org/community/siel1u11) [Unit 11 - Audio](https://theingots.org/community/siel1u11) [and Video](https://theingots.org/community/siel1u11) [Software \(2](https://theingots.org/community/siel1u11) [credits\)](https://theingots.org/community/siel1u11) [65] [Level 1, Unit 10 -](https://theingots.org/community/sil1u10) [Presentation](https://theingots.org/community/sil1u10) [Software \(3](https://theingots.org/community/sil1u10) [credits\)](https://theingots.org/community/sil1u10) [66] [Level 2, Unit 10 -](https://theingots.org/community/sil2u10) [Presentation](https://theingots.org/community/sil2u10) [software \(4](https://theingots.org/community/sil2u10) [credits\)](https://theingots.org/community/sil2u10) [67] [Level 3, Unit 10 -](https://theingots.org/community/sil3u10) [Presentation](https://theingots.org/community/sil3u10) [Software \(6](https://theingots.org/community/sil3u10) [credits\)](https://theingots.org/community/sil3u10) [68] [Entry Level 1,](https://theingots.org/community/siel1u12) [Unit 12 -](https://theingots.org/community/siel1u12) **[Presentation](https://theingots.org/community/siel1u12)** [Software \(2](https://theingots.org/community/siel1u12) [credits\)](https://theingots.org/community/siel1u12) [69] [Level 1, Unit 11 -](https://theingots.org/community/sil1u11) **[Database](https://theingots.org/community/sil1u11)** [Software \(3](https://theingots.org/community/sil1u11) [credits\)](https://theingots.org/community/sil1u11) [70] [Level 2, Unit 11 -](https://theingots.org/community/sil2u11) [Database software](https://theingots.org/community/sil2u11) [\(4 credits\)](https://theingots.org/community/sil2u11) [71] [Level 3, Unit 11 -](https://theingots.org/community/sil3u11) **[Database](https://theingots.org/community/sil3u11)** [Software \(6](https://theingots.org/community/sil3u11) [credits\)](https://theingots.org/community/sil3u11) [72] [Entry Level 1,](https://theingots.org/community/siel1u13) [Unit 13 -](https://theingots.org/community/siel1u13) [Computer Games](https://theingots.org/community/siel1u13) [Development \(2](https://theingots.org/community/siel1u13) [credits\)](https://theingots.org/community/siel1u13) [73] [Level 1, Unit 12 -](https://theingots.org/community/sil1u12) [Desktop](https://theingots.org/community/sil1u12) [Publishing](https://theingots.org/community/sil1u12) [Software \(3](https://theingots.org/community/sil1u12) [credits\)](https://theingots.org/community/sil1u12) [74] [Level 2, Unit 12 -](https://theingots.org/community/sil2u12) [Desktop](https://theingots.org/community/sil2u12) [Publishing](https://theingots.org/community/sil2u12) [Software \(4](https://theingots.org/community/sil2u12)) [credits\)](https://theingots.org/community/sil2u12) [75] [Level 3, Unit 12 -](https://theingots.org/community/sil3u12) [Desktop](https://theingots.org/community/sil3u12) [Publishing](https://theingots.org/community/sil3u12) [Software \(5](https://theingots.org/community/sil3u12) [credits\)](https://theingots.org/community/sil3u12) [76] [Entry Level 1,](https://theingots.org/community/siel1u14) [Unit 14 - Video](https://theingots.org/community/siel1u14) [Communication \(2](https://theingots.org/community/siel1u14) [credits\)](https://theingots.org/community/siel1u14) [77] [Level 1, Unit 13 -](https://theingots.org/community/sil1u13) [Using Email \(2](https://theingots.org/community/sil1u13) [credits\)](https://theingots.org/community/sil1u13) [78] [Level 2, Unit 13 -](https://theingots.org/community/sil2u13) [Using Email \(3](https://theingots.org/community/sil2u13) [credits\)](https://theingots.org/community/sil2u13) [79] [Level 3, Unit 13 -](https://theingots.org/community/sil3u13) [Using Email \(3](https://theingots.org/community/sil3u13) [credits\)](https://theingots.org/community/sil3u13) [80] [Entry Level 1,](https://theingots.org/community/siel1u29) [Unit 29 -](https://theingots.org/community/siel1u29) [Understand social](https://theingots.org/community/siel1u29) [media \(2 credits\)](https://theingots.org/community/siel1u29) [81] [Level 1, Unit 14 -](https://theingots.org/community/sil1U14) [Audio Software \(2](https://theingots.org/community/sil1U14) [credits\)](https://theingots.org/community/sil1U14) [82] [Level 2, Unit 14 -](https://theingots.org/community/sil2u14) [Audio Software \(3](https://theingots.org/community/sil2u14) [credits\)](https://theingots.org/community/sil2u14) [83] [Level 3, Unit 14 -](https://theingots.org/community/sil3u14) [Audio Software \(4](https://theingots.org/community/sil3u14) [credits\)](https://theingots.org/community/sil3u14) [84] [Entry Level 2,](https://theingots.org/community/siel2u0reg) [Unit R -](https://theingots.org/community/siel2u0reg) [Registration](https://theingots.org/community/siel2u0reg) [85] [Level 1, Unit 15 -](https://theingots.org/community/sil1u15) [Imaging Software](https://theingots.org/community/sil1u15) [\(3 credits\)](https://theingots.org/community/sil1u15) [86] [Level 2, Unit 15 -](https://theingots.org/community/sil2u15) [Imaging Software](https://theingots.org/community/sil2u15) [\(4 credits\)](https://theingots.org/community/sil2u15) [87] [Level 3, Unit 15 -](https://theingots.org/community/sil3u15) [Imaging Software](https://theingots.org/community/sil3u15) [\(5 credits\)](https://theingots.org/community/sil3u15) [88]

(function(i,s,o,g,r,a,m){i['GoogleAnalyticsObject']=r;i[r]=i[r]||function(){ (i[r].q=i[r].q||[]).push(arguments)},i[r].l=1\*new Date();a=s.createElement(o), m=s.getElementsByTagName(o)[0];a.async=1;a.src=g;m.parentNode.insert**Bෂ@e**ອຸໂສກ໌ານີ })(window,document,'script','//www.google-analytics.com/analytics.js','ga'); ga('create', 'UA-46896377-2', 'auto'); ga('send', 'pageview');

-->

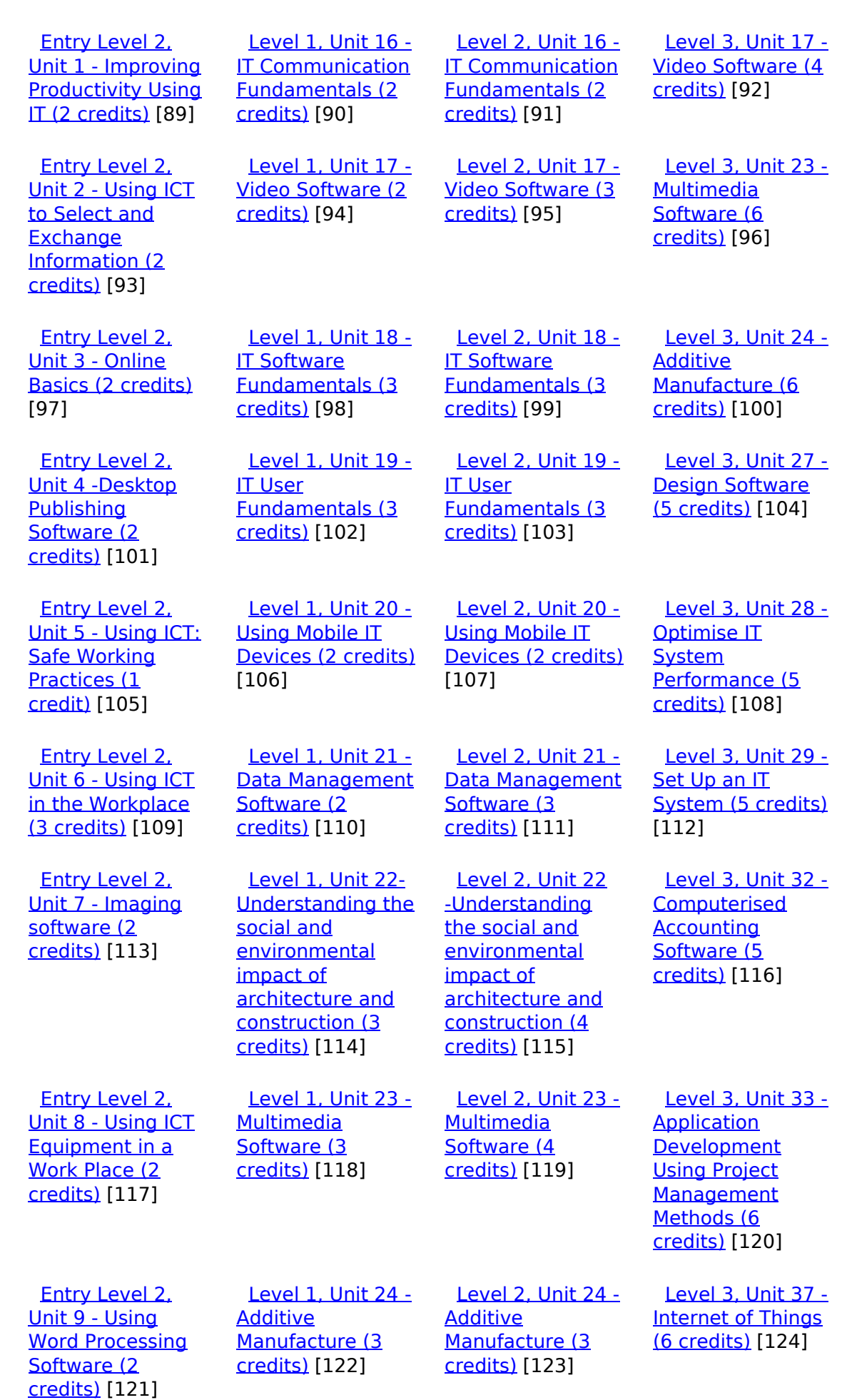

(function(i,s,o,g,r,a,m){i['GoogleAnalyticsObject']=r;i[r]=i[r]||function(){ (i[r].q=i[r].q||[]).push(arguments)},i[r].l=1\*new Date();a=s.createElement(o), m=s.getElementsByTagName(o)[0];a.async=1;a.src=g;m.parentNode.insert**Bෂ@ee{**aንከቅ })(window,document,'script','//www.google-analytics.com/analytics.js','ga'); ga('create', 'UA-46896377-2', 'auto'); ga('send', 'pageview'); Page 4 of 11

-->

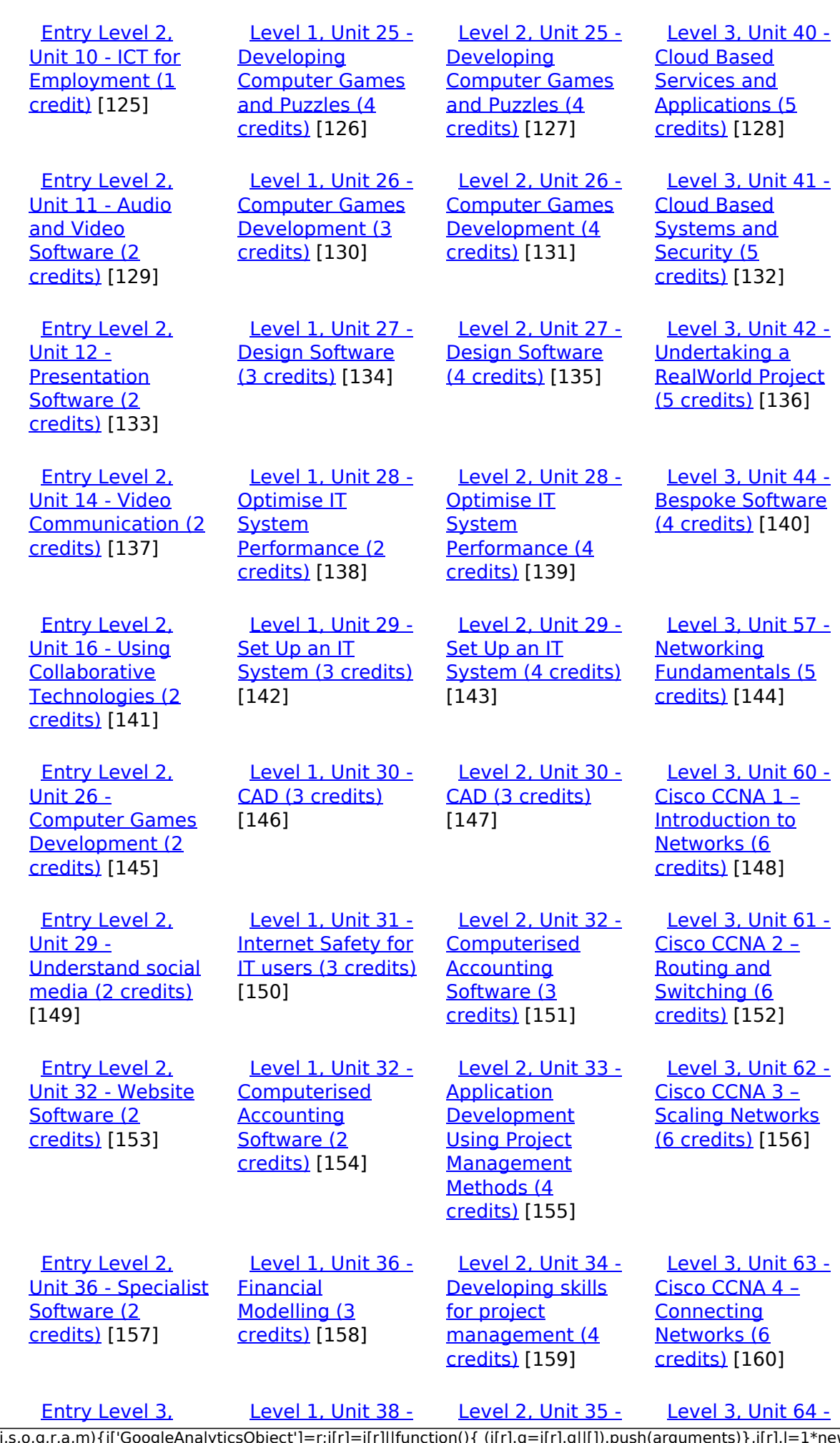

[\(function\(i,s,o,g,r,a,m\){i\['GoogleAnalyticsObject'\]=r;i\[r\]=i\[r\]||function\(\){ \(i\[r\].q=i\[r\].q||\[\]\).push\(arguments\)},i\[r\].l=1\\*new](https://theingots.org/community/siel3u0reg) Date();a=s.createElement(o), m=s.getElementsByTagName(o)[0];a.async=1;a.src=g;m.parentNode.insert**Before**e(a,m) [}\)\(window,document,'script','//www.google-analytics.com/analytics.js','ga'\); ga\('create', 'UA-46896377-2', 'auto'\); ga\('send',](https://theingots.org/community/siel3u0reg) ['pageview'\);](https://theingots.org/community/siel3u0reg) Pagoreda, fnl) 1

-->

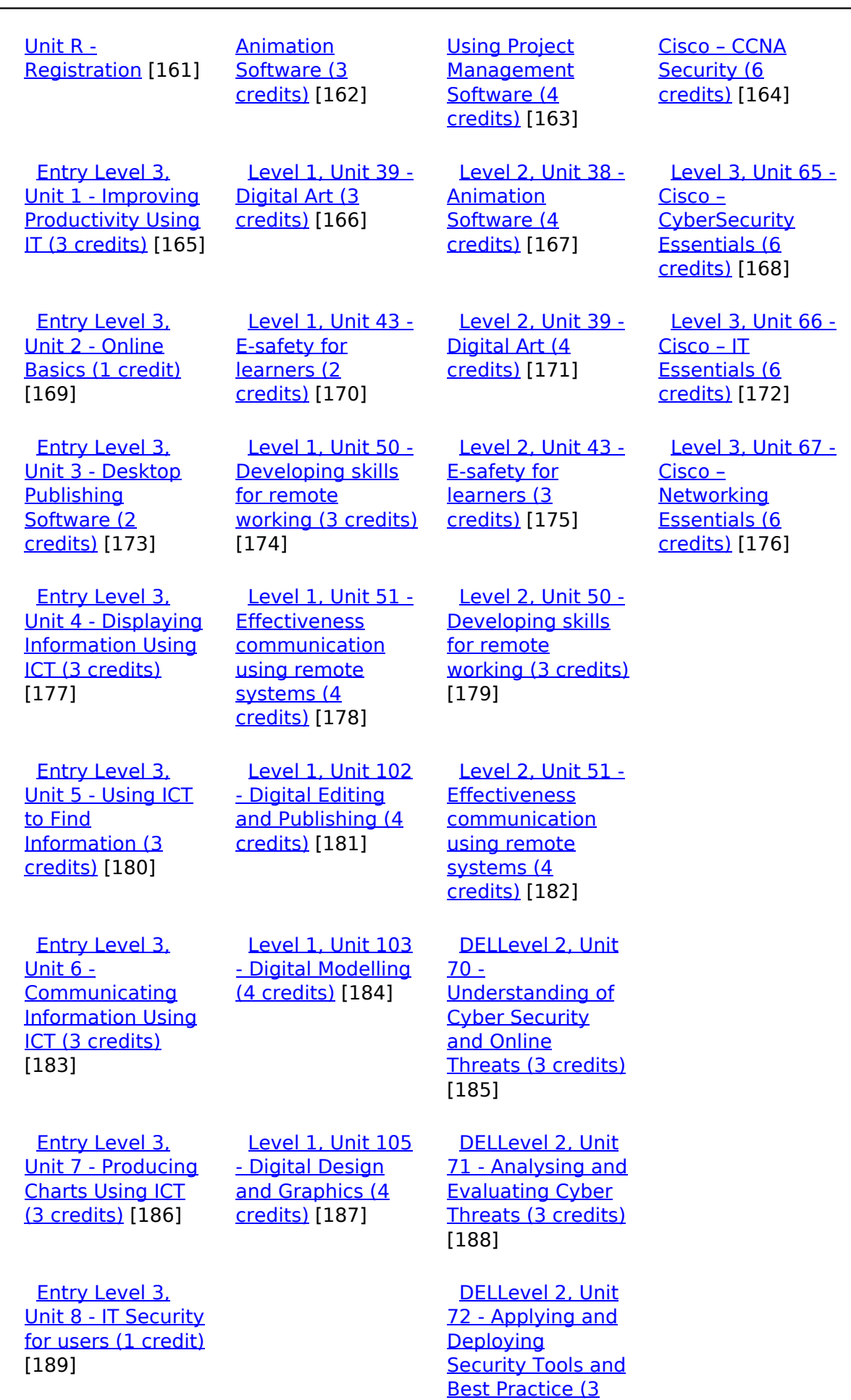

(function(i,s,o,g,r,a,m){i['GoogleAnalyticsObject']=r;i[r]=i[r]||function(){ (i[r].q=i[r].q||[]).push(arguments)},i[r].l=1\*new Date();a=s.createElement(o), m=s.getElementsByTagName(o)[0];a.async=1;a.src=g;m.parentNode.insert**Before**e(a,m) })(window,document,'script','//www.google-analytics.com/analytics.js','ga'); ga('create', 'UA-46896377-2', 'auto'); ga('send', 'pageview'); Page 6 of 11

[credits\)](https://theingots.org/community/sil2u72) [190]

 [Entry Level 3,](https://theingots.org/community/siel3u10) [Unit 10 -](https://theingots.org/community/siel3u10) **[Presentation](https://theingots.org/community/siel3u10)** [software \(2](https://theingots.org/community/siel3u10) [credits\)](https://theingots.org/community/siel3u10) [191] [Entry Level 3,](https://theingots.org/community/siel3u14) [Unit 14 - Audio](https://theingots.org/community/siel3u14) [and Video](https://theingots.org/community/siel3u14) [Software \(2](https://theingots.org/community/siel3u14) [credits\)](https://theingots.org/community/siel3u14) [193] [Entry Level 3,](https://theingots.org/community/siel3u15) [Unit 15 - Imaging](https://theingots.org/community/siel3u15) [Software \(2](https://theingots.org/community/siel3u15)) [credits\)](https://theingots.org/community/siel3u15) [195] [Entry Level 3,](https://theingots.org/community/siel3u16) [Unit 16 - Using](https://theingots.org/community/siel3u16) **[Collaborative](https://theingots.org/community/siel3u16)** [Technologies \(3](https://theingots.org/community/siel3u16) [credits\)](https://theingots.org/community/siel3u16) [197] [Entry Level 3,](https://theingots.org/community/siel3u20) [Unit 20 -](https://theingots.org/community/siel3u20) [Introduction to](https://theingots.org/community/siel3u20) [Using mobile IT](https://theingots.org/community/siel3u20) [devices \(2 credits\)](https://theingots.org/community/siel3u20) [199] [Entry Level 3,](https://theingots.org/community/siel3u23) [Unit 23 -](https://theingots.org/community/siel3u23) [Multimedia](https://theingots.org/community/siel3u23) [Software \(2](https://theingots.org/community/siel3u23) [credits\)](https://theingots.org/community/siel3u23) [201] [Entry Level 3,](https://theingots.org/community/siel3u25) [Unit 25 -](https://theingots.org/community/siel3u25) **[Developing](https://theingots.org/community/siel3u25)** [Computer Games](https://theingots.org/community/siel3u25) [and Puzzles \(3](https://theingots.org/community/siel3u25) [credits\)](https://theingots.org/community/siel3u25) [203] [Entry Level 3,](https://theingots.org/community/siel3u26) [Unit 26 -](https://theingots.org/community/siel3u26) [Computer Games](https://theingots.org/community/siel3u26) [Development \(3](https://theingots.org/community/siel3u26) [credits\)](https://theingots.org/community/siel3u26) [205]

-->

 [Entry Level 3,](https://theingots.org/community/siel3u28) [Unit 28 - Personal](https://theingots.org/community/siel3u28) [information](https://theingots.org/community/siel3u28) [management](https://theingots.org/community/siel3u28) [software \(1 credit\)](https://theingots.org/community/siel3u28)

 [DELLevel 2, Unit](https://theingots.org/community/sil2u73) [73 - Extended](https://theingots.org/community/sil2u73) [Project: Securing](https://theingots.org/community/sil2u73) [and Defending](https://theingots.org/community/sil2u73) [Online Systems \(6](https://theingots.org/community/sil2u73) [credits\)](https://theingots.org/community/sil2u73) [192]

[Level 2, Unit 80 -](https://theingots.org/community/sil2u80) [Digital Tools and](https://theingots.org/community/sil2u80) [Best Practice for](https://theingots.org/community/sil2u80) **[Project](https://theingots.org/community/sil2u80)** [Management \(5](https://theingots.org/community/sil2u80) [credits\)](https://theingots.org/community/sil2u80) [194]

[Level 2, Unit 81 -](https://theingots.org/community/sil2u81) [Digital Safety and](https://theingots.org/community/sil2u81) **[Security Policies](https://theingots.org/community/sil2u81)** [and Procedures \(4](https://theingots.org/community/sil2u81) [credits\)](https://theingots.org/community/sil2u81) [196]

 [Level 2, Unit 82 -](https://theingots.org/community/sil2u82) [Digital Editing and](https://theingots.org/community/sil2u82) [Publishing \(3](https://theingots.org/community/sil2u82) [credits\)](https://theingots.org/community/sil2u82) [198]

 [Level 2, Unit 83 -](https://theingots.org/community/sil2u83) [Digital Design and](https://theingots.org/community/sil2u83) [Graphics \(3](https://theingots.org/community/sil2u83) [credits\)](https://theingots.org/community/sil2u83) [200]

 [Level 2, Unit 84 -](https://theingots.org/community/sil2u84) [Digital Modelling](https://theingots.org/community/sil2u84) [and Data](https://theingots.org/community/sil2u84) [Management \(3](https://theingots.org/community/sil2u84) [credits\)](https://theingots.org/community/sil2u84) [202]

 [Level 2, Unit 85 -](https://theingots.org/community/sil2u85) [Virtual Reality and](https://theingots.org/community/sil2u85) [the Development](https://theingots.org/community/sil2u85) [Life Cycle \(4](https://theingots.org/community/sil2u85) [credits\)](https://theingots.org/community/sil2u85) [204]

(function(i,s,o,g,r,a,m){i['GoogleAnalyticsObject']=r;i[r]=i[r]||function(){ (i[r].q=i[r].q||[]).push(arguments)},i[r].l=1\*new Date();a=s.createElement(o), m=s.getElementsByTagName(o)[0];a.async=1;a.src=g;m.parentNode.insert**Before**(apfn)]1 })(window,document,'script','//www.google-analytics.com/analytics.js','ga'); ga('create', 'UA-46896377-2', 'auto'); ga('send', 'pageview');

#### [206]

 [Entry Level 3,](https://theingots.org/community/siel3u32) [Unit 32 - Website](https://theingots.org/community/siel3u32) [Software \(2](https://theingots.org/community/siel3u32) [credits\)](https://theingots.org/community/siel3u32) [207]

 [Entry Level 3,](https://theingots.org/community/siel3u36) [Unit 36 - Specialist](https://theingots.org/community/siel3u36) [Software \(2](https://theingots.org/community/siel3u36) [credits\)](https://theingots.org/community/siel3u36) [157]

**Source URL:** https://theingots.org/community/sil1u19

## **Links**

[1] https://theingots.org/community/ITQ\_unit\_development

[2] https://theingots.org/community/handbook2

[3] https://theingots.org/community/QCF\_levels

[4] https://theingots.org/community/SIL1U11X

[5] http://nationalstrategies.standards.dcsf.gov.uk/focuses/959/861/110166

[6] http://curriculum.qcda.gov.uk/key-stages-3-and-4/skills/plts/planning-for-plts/index.aspx

[7] https://theingots.org/community/sil1u19x#1.1

[8] https://theingots.org/community/sil1u19x#2.1

[9] https://theingots.org/community/sil1u19x#3.1

[10] https://theingots.org/community/sil1u19x#4.1

[11] https://theingots.org/community/sil1u19x#1.2

[12] https://theingots.org/community/sil1u19x#2.2

[13] https://theingots.org/community/sil1u19x#3.2

[14] https://theingots.org/community/sil1u19x#4.2

- [15] https://theingots.org/community/sil1u19x#1.3
- [16] https://theingots.org/community/sil1u19x#2.3
- [17] https://theingots.org/community/sil1u19x#3.3
- [18] https://theingots.org/community/sil1u19x#4.3
- [19] https://theingots.org/community/sil1u19x#1.4
- [20] https://theingots.org/community/sil1u19x#3.4
- [21] https://theingots.org/community/sil1u19x#4.4
- [22] https://theingots.org/community/sil1u19x#1.5
- [23] https://theingots.org/community/sil1u19x#3.5
- [24] https://theingots.org/community/sil1u19i

[25] https://theingots.org/community/siel1u0reg

- [26] https://theingots.org/community/sil1u0reg
- [27] https://theingots.org/community/sil2u0reg
- [28] https://theingots.org/community/sil3u0reg
- [29] https://theingots.org/community/siel1u1
- [30] https://theingots.org/community/sil1u1

[31] https://theingots.org/community/sil2u1 [32] https://theingots.org/community/sil3u1

[33] https://theingots.org/community/siel1u2

[34] https://theingots.org/community/sil1u2

[35] https://theingots.org/community/sil2u2

[36] https://theingots.org/community/sil3u2

[37] https://theingots.org/community/siel1u3

<sup>(</sup>function(i,s,o,g,r,a,m){i['GoogleAnalyticsObject']=r;i[r]=i[r]||function(){ (i[r].q=i[r].q||[]).push(arguments)},i[r].l=1\*new Date();a=s.createElement(o), m=s.getElementsByTagName(o)[0];a.async=1;a.src=g;m.parentNode.insert**Bෂ@e**&aภูกับฺปั })(window,document,'script','//www.google-analytics.com/analytics.js','ga'); ga('create', 'UA-46896377-2', 'auto'); ga('send', 'pageview');

-->

[38] https://theingots.org/community/sil1u3 [39] https://theingots.org/community/sil2u3 [40] https://theingots.org/community/sil3u3 [41] https://theingots.org/community/siel1u4 [42] https://theingots.org/community/sil1u4 [43] https://theingots.org/community/sil2u4 [44] https://theingots.org/community/sil3u4 [45] https://theingots.org/community/siel1u5 [46] https://theingots.org/community/sil1u5 [47] https://theingots.org/community/sil2u5 [48] https://theingots.org/community/sil3u5 [49] https://theingots.org/community/siel1u6 [50] https://theingots.org/community/sil1u6 [51] https://theingots.org/community/sil2u6 [52] https://theingots.org/community/sil3u6 [53] https://theingots.org/community/siel1u7 [54] https://theingots.org/community/sil1u7 [55] https://theingots.org/community/sil2u7 [56] https://theingots.org/community/sil3u7 [57] https://theingots.org/community/siel1u8 [58] https://theingots.org/community/sil1u8 [59] https://theingots.org/community/sil2u8 [60] https://theingots.org/community/sil3u8 [61] https://theingots.org/community/siel1u9 [62] https://theingots.org/community/sil1u9 [63] https://theingots.org/community/sil2u9 [64] https://theingots.org/community/sil3u9 [65] https://theingots.org/community/siel1u11 [66] https://theingots.org/community/sil1u10 [67] https://theingots.org/community/sil2u10 [68] https://theingots.org/community/sil3u10 [69] https://theingots.org/community/siel1u12 [70] https://theingots.org/community/sil1u11 [71] https://theingots.org/community/sil2u11 [72] https://theingots.org/community/sil3u11 [73] https://theingots.org/community/siel1u13 [74] https://theingots.org/community/sil1u12 [75] https://theingots.org/community/sil2u12 [76] https://theingots.org/community/sil3u12 [77] https://theingots.org/community/siel1u14 [78] https://theingots.org/community/sil1u13 [79] https://theingots.org/community/sil2u13 [80] https://theingots.org/community/sil3u13 [81] https://theingots.org/community/siel1u29 [82] https://theingots.org/community/sil1U14 [83] https://theingots.org/community/sil2u14 [84] https://theingots.org/community/sil3u14 [85] https://theingots.org/community/siel2u0reg [86] https://theingots.org/community/sil1u15 [87] https://theingots.org/community/sil2u15 [88] https://theingots.org/community/sil3u15 [89] https://theingots.org/community/siel2u1 [90] https://theingots.org/community/sil1u16 [91] https://theingots.org/community/sil2u16 [92] https://theingots.org/community/sil3u17 [93] https://theingots.org/community/siel2u2 [94] https://theingots.org/community/sil1u17 [95] https://theingots.org/community/sil2u17

[96] https://theingots.org/community/sil3u23

(function(i,s,o,g,r,a,m){i['GoogleAnalyticsObject']=r;i[r]=i[r]||function(){ (i[r].q=i[r].q||[]).push(arguments)},i[r].l=1\*new Date();a=s.createElement(o), m=s.getElementsByTagName(o)[0];a.async=1;a.src=g;m.parentNode.insert**Before(**a, fn)] })(window,document,'script','//www.google-analytics.com/analytics.js','ga'); ga('create', 'UA-46896377-2', 'auto'); ga('send', 'pageview');

-->

[97] https://theingots.org/community/siel2u3 [98] https://theingots.org/community/sil1u18 [99] https://theingots.org/community/sil2u18 [100] https://theingots.org/community/sil3u24 [101] https://theingots.org/community/siel2u4 [102] https://theingots.org/community/sil1u19 [103] https://theingots.org/community/sil2u19 [104] https://theingots.org/community/sil3u27 [105] https://theingots.org/community/siel2u5 [106] https://theingots.org/community/sil1u20 [107] https://theingots.org/community/sil2u20 [108] https://theingots.org/community/sil3U28 [109] https://theingots.org/community/siel2u6 [110] https://theingots.org/community/sil1u21 [111] https://theingots.org/community/sil2u21 [112] https://theingots.org/community/sil3u29 [113] https://theingots.org/community/siel2u7 [114] https://theingots.org/community/sil1u22 [115] https://theingots.org/community/sil2u22 [116] https://theingots.org/community/sil3u32 [117] https://theingots.org/community/siel2u8 [118] https://theingots.org/community/sil1u23 [119] https://theingots.org/community/sil2u23 [120] https://theingots.org/community/sil3u33 [121] https://theingots.org/community/siel2u9 [122] https://theingots.org/community/sil1u24 [123] https://theingots.org/community/sil2u24 [124] https://theingots.org/community/sil3u37 [125] https://theingots.org/community/siel2u10 [126] https://theingots.org/community/sil1u25 [127] https://theingots.org/community/sil2u25 [128] https://theingots.org/community/sil3u40 [129] https://theingots.org/community/siel2u11 [130] https://theingots.org/community/sil1u26 [131] https://theingots.org/community/sil2u26 [132] https://theingots.org/community/sil3u41 [133] https://theingots.org/community/siel2u12 [134] https://theingots.org/community/sil1u27 [135] https://theingots.org/community/sil2u27 [136] https://theingots.org/community/sil3u42 [137] https://theingots.org/community/siel2u14 [138] https://theingots.org/community/sil1u28 [139] https://theingots.org/community/sil2u28 [140] https://theingots.org/community/sil3u44 [141] https://theingots.org/community/siel2u16 [142] https://theingots.org/community/sil1u29 [143] https://theingots.org/community/sil2u29 [144] https://theingots.org/community/sil3u57 [145] https://theingots.org/community/siel2u26 [146] https://theingots.org/community/sil1u30 [147] https://theingots.org/community/sil2u30 [148] https://theingots.org/community/sil3u60 [149] https://theingots.org/community/siel2u29 [150] https://theingots.org/community/sil1u31 [151] https://theingots.org/community/sil2u32 [152] https://theingots.org/community/sil3u61 [153] https://theingots.org/community/siel2u32 [154] https://theingots.org/community/sil1u32 [155] https://theingots.org/community/sil2u33

(function(i,s,o,g,r,a,m){i['GoogleAnalyticsObject']=r;i[r]=i[r]||function(){ (i[r].q=i[r].q||[]).push(arguments)},i[r].l=1\*new Date();a=s.createElement(o), m=s.getElementsByTagName(o)[0];a.async=1;a.src=g;m.parentNode.inser**tB@ot**&0afn)] })(window,document,'script','//www.google-analytics.com/analytics.js','ga'); ga('create', 'UA-46896377-2', 'auto'); ga('send', 'pageview');

-->

[156] https://theingots.org/community/sil3u62 [157] https://theingots.org/community/siel3u36 [158] https://theingots.org/community/sil1u36 [159] https://theingots.org/community/sil2u34 [160] https://theingots.org/community/sil3u63 [161] https://theingots.org/community/siel3u0reg [162] https://theingots.org/community/sil1u38 [163] https://theingots.org/community/sil2u35 [164] https://theingots.org/community/sil3u64 [165] https://theingots.org/community/siel3u1 [166] https://theingots.org/community/sil1u39 [167] https://theingots.org/community/sil2u38 [168] https://theingots.org/community/sil3u65 [169] https://theingots.org/community/siel3u2 [170] https://theingots.org/community/sil1u43 [171] https://theingots.org/community/sil2u39 [172] https://theingots.org/community/sil3u66 [173] https://theingots.org/community/siel3u3 [174] https://theingots.org/community/sil1u50 [175] https://theingots.org/community/sil2u43 [176] https://theingots.org/community/sil3u67 [177] https://theingots.org/community/siel3u\_noprogression\_1169 [178] https://theingots.org/community/sil1u51 [179] https://theingots.org/community/sil2u50 [180] https://theingots.org/community/siel3u5 [181] https://theingots.org/community/sil1u102 [182] https://theingots.org/community/sil2u51 [183] https://theingots.org/community/siel3u6 [184] https://theingots.org/community/sil1u103 [185] https://theingots.org/community/sil2u70 [186] https://theingots.org/community/siel3u7 [187] https://theingots.org/community/sil1u105 [188] https://theingots.org/community/sil2u71 [189] https://theingots.org/community/siel3u4 [190] https://theingots.org/community/sil2u72 [191] https://theingots.org/community/siel3u10 [192] https://theingots.org/community/sil2u73 [193] https://theingots.org/community/siel3u14 [194] https://theingots.org/community/sil2u80 [195] https://theingots.org/community/siel3u15 [196] https://theingots.org/community/sil2u81 [197] https://theingots.org/community/siel3u16 [198] https://theingots.org/community/sil2u82 [199] https://theingots.org/community/siel3u20 [200] https://theingots.org/community/sil2u83 [201] https://theingots.org/community/siel3u23 [202] https://theingots.org/community/sil2u84 [203] https://theingots.org/community/siel3u25 [204] https://theingots.org/community/sil2u85 [205] https://theingots.org/community/siel3u26 [206] https://theingots.org/community/siel3u28 [207] https://theingots.org/community/siel3u32

(function(i,s,o,g,r,a,m){i['GoogleAnalyticsObject']=r;i[r]=i[r]||function(){ (i[r].q=i[r].q||[]).push(arguments)},i[r].l=1\*new Date();a=s.createElement(o), m=s.getElementsByTagName(o)[0];a.async=1;a.src=g;m.parentNode.inser**tB@ode(**a)fn)] })(window,document,'script','//www.google-analytics.com/analytics.js','ga'); ga('create', 'UA-46896377-2', 'auto'); ga('send', 'pageview');